### **УТВЕРЖДАЮ**

## Технический директор ООО «ИЦРМ»

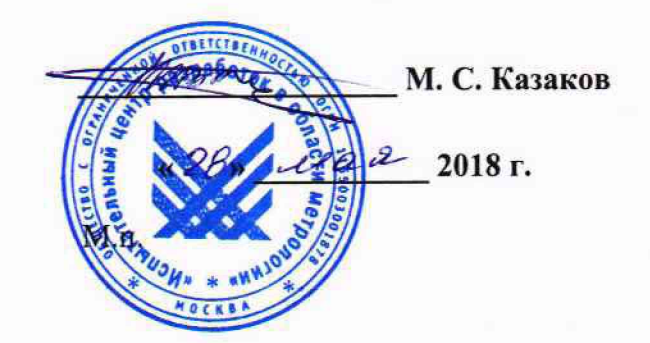

## **Контроллеры температуры и печной атмосферы программируемые серии 9205**

### **Методика поверки**

## **ИЦРМ-МП-039-18**

**г. Москва 2018**

# СОДЕРЖАНИЕ

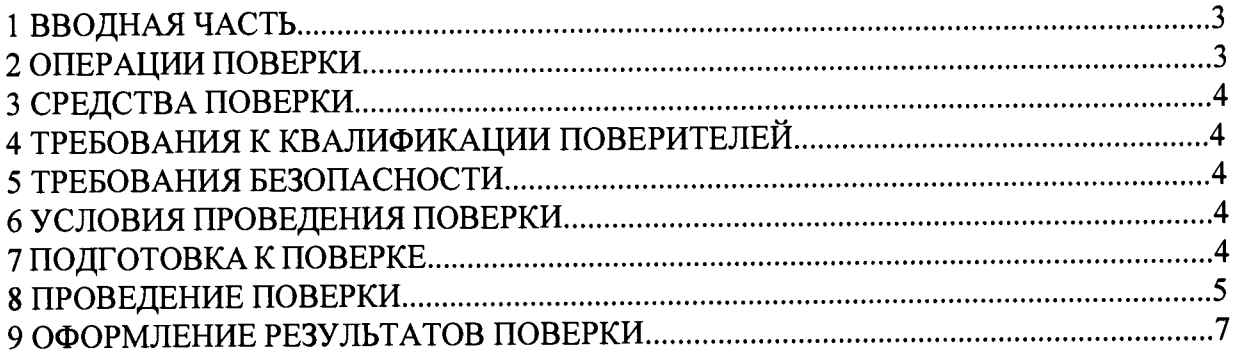

#### ВВОДНАЯ ЧАСТЬ  $\mathbf{1}$

<span id="page-2-0"></span>1.1 Настоящая методика устанавливает объем, средства и методы первичной и периодической поверок контроллеров температуры и печной атмосферы программируемых серии 9205 (далее - контроллеры) серийного производства.

1.2 Первичную поверку контроллеров выполняют после выпуска из производства перед их вводом в постоянную эксплуатацию, а также после ремонта. Периодическую поверку контроллеров выполняют в процессе их эксплуатации.

проведение поверки отдельных измерительных каналов 1.3 Лопускается контроллеров (далее - ИК), а также отдельных величин и диапазонов измерений, в соответствии с заявлением владельца контроллеров, с обязательным указанием в свидетельстве о поверке информации об объёме проведённой поверки.

1.4 Интервал между поверками - 2 года.

#### ОПЕРАЦИИ ПОВЕРКИ  $\overline{2}$

2.1 При проведении поверки должны быть выполнены операции, указанные в таблице 1.

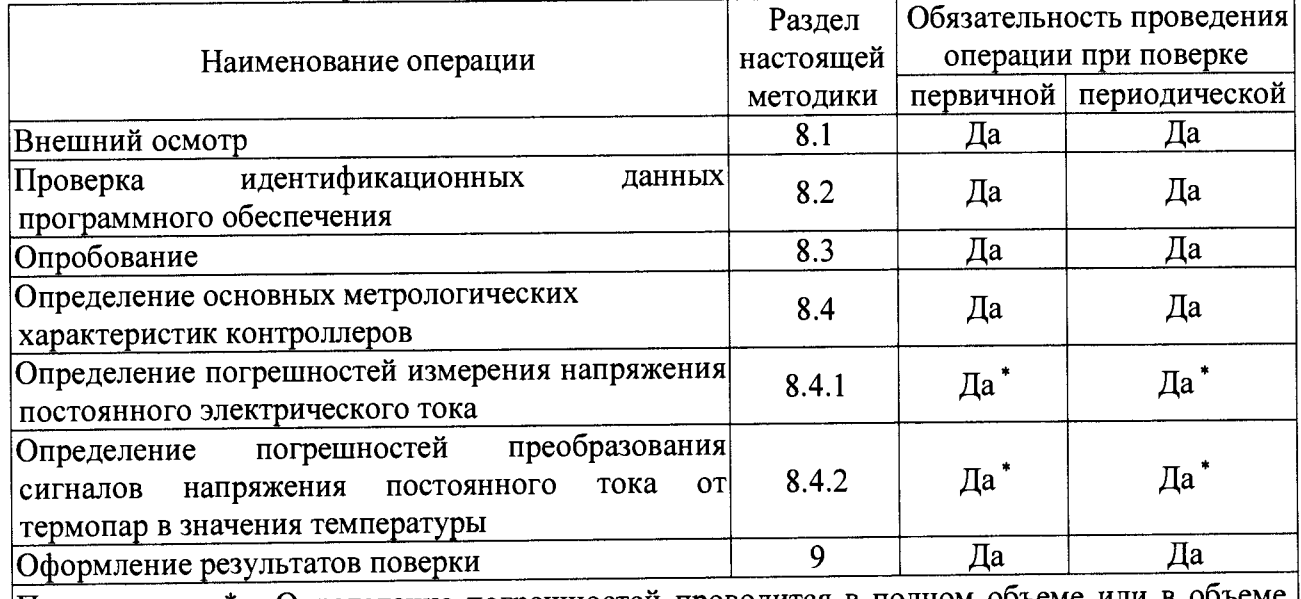

Таблица 1 - Операции поверки

|Примечание - \* - Определение погрешностей проводится в полном объеме или в объеме,| указанном в заявлении владельца контроллера (отдельные измерительные каналы, отдельные величины и диапазоны измерений)

#### СРЕДСТВА ПОВЕРКИ  $\overline{\mathbf{3}}$

3.1 При проведении поверки рекомендуется применять средства поверки, приведённые в таблице 2.

3.2 Применяемые средства поверки должны быть исправны, средства измерений поверены и иметь действующие документы о поверке. Испытательное оборудование должно быть аттестовано.

3.3 Допускается применение аналогичных средств поверки, обеспечивающих определение метрологических характеристик поверяемых средств измерений с требуемой точностью.

| $N_2$                                           | Наименование,<br>обозначение          | Номер<br>пункта<br>Методики | Рекомендуемый тип средства поверки и<br>его регистрационный номер в<br>Федеральном информационном фонде<br>или метрологические характеристики |  |
|-------------------------------------------------|---------------------------------------|-----------------------------|----------------------------------------------------------------------------------------------------|--|
| Основные средства поверки                       |                                       |                             |                                                                                                    |  |
| 1.                                              | Калибратор универсальный              | 8.4                         | Калибратор универсальный 9100, рег.<br>№ 25985-09                                                                                             |  |
| Вспомогательные средства поверки (оборудование) |                                       |                             |                                                                                                    |  |
| 2.                                              | Термогигрометр электронный            | $8.1 - 8.4$                 | электронный<br>Термогигрометр<br>«CENTER» модель 313,<br>рег. № 22129-09                                                                      |  |
| 3.                                              | Барометр-анероид<br>метеорологический | $8.1 - 8.4$                 | метеорологический<br>Барометр-анероид<br>БАММ-1, рег № 5738-76                                                                                |  |

Таблица 2 - Рекомендуемые средства поверки

3.2 Вместо указанных в таблице 2 средств поверки допускается использовать другие аналогичные средства измерений, обеспечивающие определение метрологических характеристик поверяемых контроллеров с требуемой точностью.

### **4 ТРЕБОВАНИЯ К КВАЛИФИКАЦИИ ПОВЕРИТЕЛЕЙ**

4.1 К проведению поверки допускают лица, имеющие документ о повышении квалификации в области поверки средств измерений электрических величин.

4.2 Поверитель должен пройти инструктаж по технике безопасности и иметь действующее удостоверение на право работы в электроустановках с напряжением до 1000 В с квалификационной группой по электробезопасности не ниже III.

### **5 ТРЕБОВАНИЯ БЕЗОПАСНОСТИ**

5.1 При проведении поверки должны быть соблюдены требования безопасности, установленные ГОСТ 12.3.019-80, «Правилами техники безопасности, при эксплуатации электроустановок потребителей», «Межотраслевыми правилами по охране труда (правилами безопасности) при эксплуатации электроустановок». Должны быть соблюдены также требования безопасности, изложенные в эксплуатационных документах на контроллеры и применяемые средства поверки.

5.2 Средства поверки, которые подлежат заземлению, должны быть надежно заземлены. Подсоединение зажимов защитного заземления к контуру заземления должно производиться ранее других соединений, а отсоединение — после всех отсоединений.

### **6 УСЛОВИЯ ПОВЕРКИ**

6.1 При проведении поверки должны соблюдаться следующие условия применения:

- температура окружающего воздуха (20  $\pm$  5) °С;
- $-$  относительная влажность воздуха от 30 до 80 %.

### 7 **ПОДГОТОВКА К ПОВЕРКЕ**

7.1 Перед проведением поверки представляют следующие документы на поверяемый контроллер:

- описание типа;
- методику поверки;
- руководство по эксплуатации;

Лист 5 из 8

- предыдущее свидетельство о поверке (при периодической поверке).

7.2 Прогревают средства поверки и контроллеры в течение необходимого количества времени, указанного в руководствах по эксплуатации на них.

7.3 Измеряют и заносят в протокол поверки значения температуры и влажности окружающего воздуха, атмосферного давления.

7.3 Перед проведением поверки необходимо провести калибровку и предварительную проверку каналов контроллеров согласно методике, приведенной в Руководстве по эксплуатации.

#### ПРОВЕДЕНИЕ ПОВЕРКИ  $\mathbf{R}$

8.1 Внешний осмотр

8.1.1 Проверяют целостность корпуса проверяемого контроллера и отсутствие видимых повреждений, а также следов коррозии и нагрева в местах подключения проводных линий.

8.1.2 При обнаружении несоответствий по п. 8.1.1 дальнейшие операции по поверке выявленных несоответствий или контроллера приостанавливают устранения до подтверждения отсутствия влияния обнаруженных дефектов на функционирование и метрологические характеристики контроллера.

8.2 Проверка идентификационных данных программного обеспечения

8.2.1 Сравнивают наименование и номер версии программного обеспечения (далее -ПО) контроллеров, с данными, приведёнными в таблице 3.

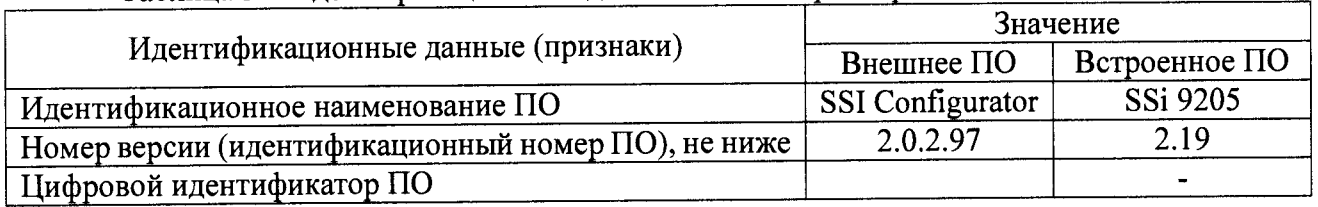

Таблина 3 - Илентификационные данные ПО контроллеров

8.2.2 Для определения версии встроенного ПО контроллеров на экране выбирают клавишу «Menu», в списке выбирают первую строку «About», нажимают клавишу «Detail» и сверяют наименование и номер версии, указанные в первой строке открывшегося списка (см. рисунок 1).

| SSi 9205                                        | 269            |
|-------------------------------------------------|----------------|
| Berlal Number                                   | ANA170324      |
| Interface Revision                              | 102.36         |
| <b>BaicEdill</b>                                | 1.0.0.151      |
| MiniBatch.dll                                   | 1.0.2.13       |
| <b>DROCRIL</b>                                  | 1.0.0.1        |
| DataGridCustomColumns.                          | 1.0.6411.15066 |
| <b>MENDIOEREN</b>                               | 1,0.2.4        |
| RegisterTexts.dll                               | 1.0.0.1        |
| <b>Sidhic Dight name</b><br>Hong (200) BBB 4300 | 1003           |
|                                                 |                |
| <u> Andrewski pro</u>                           |                |
|                                                 |                |
|                                                 |                |

Рисунок 1. Наименование и номер версии встроенного ПО

8.2.3 Для определения версии внешнего ПО SSI Configurator в окне программы во

вкладке «Help» выбирают строку «About», и сверяют номер версии, указанный в первой  $c$ TDOKe  $(c_M$  DUCVHOK  $2$ ).

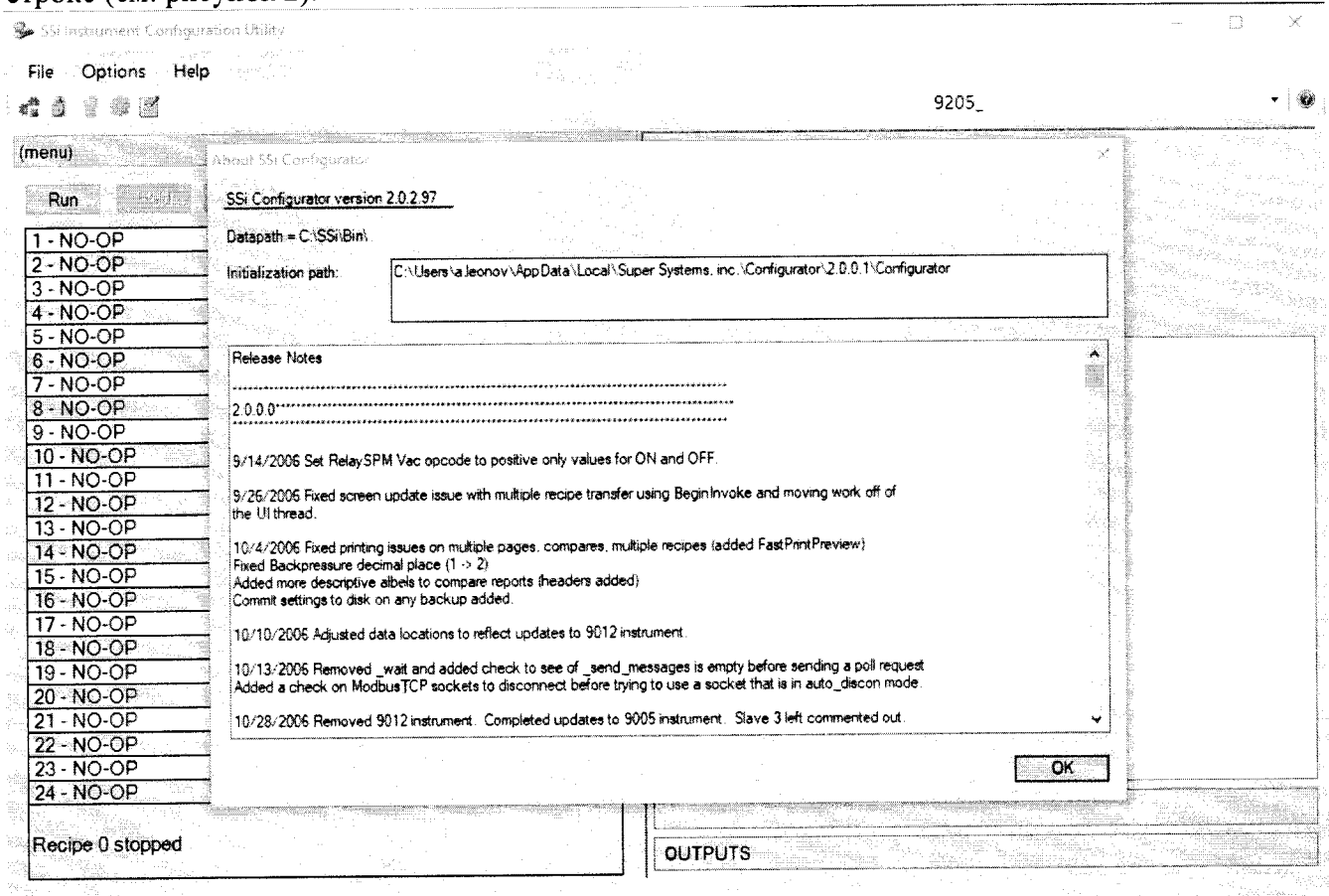

Рисунок 2. Наименование и номер версии внешнего ПО.

Проверяемый контроллер признают прошедшим идентификацию ПО, если идентификационные данные ПО соответствуют данным, приведённым в таблице 3.

8.3 Опробование

8.3.1 Опробование проводят в соответствии с требованиями эксплуатационной документации на проверяемый контроллер.

8.3.2 Проводят проверки функционирования визуализации измеряемых контроллером параметров на дисплее контроллера (компьютера).

Проверяемый контроллер признают успешно прошедшим проверку, если если все заявленные функции работают в штатном режиме и все параметры отображаются на дисплее контроллера (компьютера).

8.4 Определение основных метрологических характеристик контроллеров

напряжения постоянного погрешностей измерения Определение 8.4.1 электрического тока.

8.4.1.1 Для определения погрешностей ИК контроллера выбирают 5 проверяемых точек Z<sub>i</sub>, i = 1, 2, 3, 4, 5, равномерно распределенных по диапазону измерений напряжения постоянного электрического тока (например, 0 - 5 %, 25 %, 50 %, 75 % и 95 - 100 % от диапазона).

8.4.1.2 Подключают калибратор универсальный 9100 (далее - калибратор) к соответствующему ИК контроллера.

8.4.1.3 Для каждой точки Z<sub>i</sub> проводят операции в следующей последовательности:

- устанавливают на калибраторе значение сигнала напряжения постоянного тока, соответствующее значению Z<sub>i</sub>;

- считывают с экрана контроллера значение выходного сигнала  $Y_i$  в вольтах, (милливольтах);

- вычисляют абсолютную погрешность  $\Delta_i$  ИК в проверяемой точке по формуле (1)

$$
\Delta_i = Y_i - Z_i \tag{1}
$$

Проверяемый ИК считают успешно прошедшим проверку, если в 8.4.1.4 каждой из проверяемых точек Z<sub>i</sub> выполняется неравенство  $|\Delta_i| \leq |\Delta|$ , где  $\Delta$  - пределы абсолютной погрешности измерений напряжения постоянного тока, вычисленные по формуле (2):

$$
\Delta = \pm (0.00005 \cdot U_{H3M} + 0.00001 \cdot U_{\mu} + 5 \text{ MKB})
$$
 (2)

где U<sub>изм</sub> - значение напряжения постоянного тока в измеряемой точке; U<sub>n</sub> - диапазон измерений напряжения постоянного тока.

8.4.2 Определение погрешностей преобразования сигналов напряжения постоянного тока от термопар в значения температуры.

8.4.2.1 Для проверки погрешности преобразования сигналов напряжения постоянного тока от термопар в значения температуры выбирают 5 проверяемых точек Т<sub>i</sub>, i = 1, 2, 3, 4, 5 равномерно распределенных по диапазону измеряемой температуры (например, 0 - 5 %, 25 %, 50 %, 75 % и 95 - 100 % от диапазона измерений), записывают значения Тів градусах Цельсия.

8.4.2.2 Для типа термопары, на прием сигналов от которой настроен проверяемый контроллер, находят значения напряжений постоянного тока U<sub>i</sub> в милливольтах, соответствующие значениям температур Т<sub>і</sub> (НСХ согласно документу ГОСТ Р 8.585-2001).

8.4.2.3 Подключают калибратор к соответствующему ИК контроллера.

8.4.2.4 Для каждой точки Ті проводят операции в следующей последовательности:

- устанавливают на калибраторе значение входного сигнала U<sub>i</sub>;

- считывают значение выходного сигнала Y<sub>i</sub> в градусах Цельсия с экрана контроллера;

- вычисляют абсолютную погрешность  $\Delta_i$  в градусах Цельсия в проверяемой точке по формуле (3):  $\sim$ 

$$
\Delta_i = Y_i - T_i \tag{3}
$$

8.4.2.5 Проверяемый канал контроллера считают успешно прошедшим проверку, если в каждой из проверяемых точек выполняется неравенство  $|\Delta_i| < |\Delta|$ , где  $\Delta$  - пределы допускаемой основной абсолютной погрешности, равные ±1 °С.

#### ОФОРМЛЕНИЕ РЕЗУЛЬТАТОВ ПОВЕРКИ  $\boldsymbol{q}$

9.1 По завершении операций поверки оформляется протокол поверки в произвольной форме с указанием следующих сведений:

- полное наименование аккредитованной на право поверки организации;

- номер и дата протокола поверки;
- наименование и обозначение поверенного средства измерений;
- заводской (серийный) номер;
- обозначение документа, по которому выполнена поверка;

- объем поверки (измерительные каналы контроллера, а также отдельные величины и диапазоны измерений, в части которых произведена поверка);

- наименования, обозначения и заводские (серийные) номера использованных при поверке средств поверки (со сведениями о поверке последних);

- температура и влажность в помещении;
- фамилия лица, проводившего поверку;
- результаты каждой из операций поверки согласно таблице 7.

Лист 8 из 8

Допускается не оформлять протокол поверки отдельным документом, а результаты операций поверки указывать на оборотной стороне свидетельства о поверке.

9.2 При положительном результате поверки выдается свидетельство о поверке и наносится знак поверки в соответствии с Приказом Министерства промышленности и торговли РФ от 2 июля 2015 г. № 1815.

При отрицательном результате поверки, выявленных при любой из операций поверки, описанных в таблице 2, выдается извещение о непригодности в соответствии с Приказом Министерства промышленности и торговли РФ от 02.07.2015 г. № 1815.

Ведущий инженер ООО «ИЦРМ»  $\&\mathcal{H}$  Е.С. Устинова